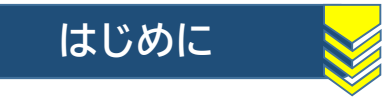

※ご利用時間 ①10時から10時20分まで ②14時から14時20分まで ※「ウェブ登記手続案内について」をご参照の上ご利用ください。

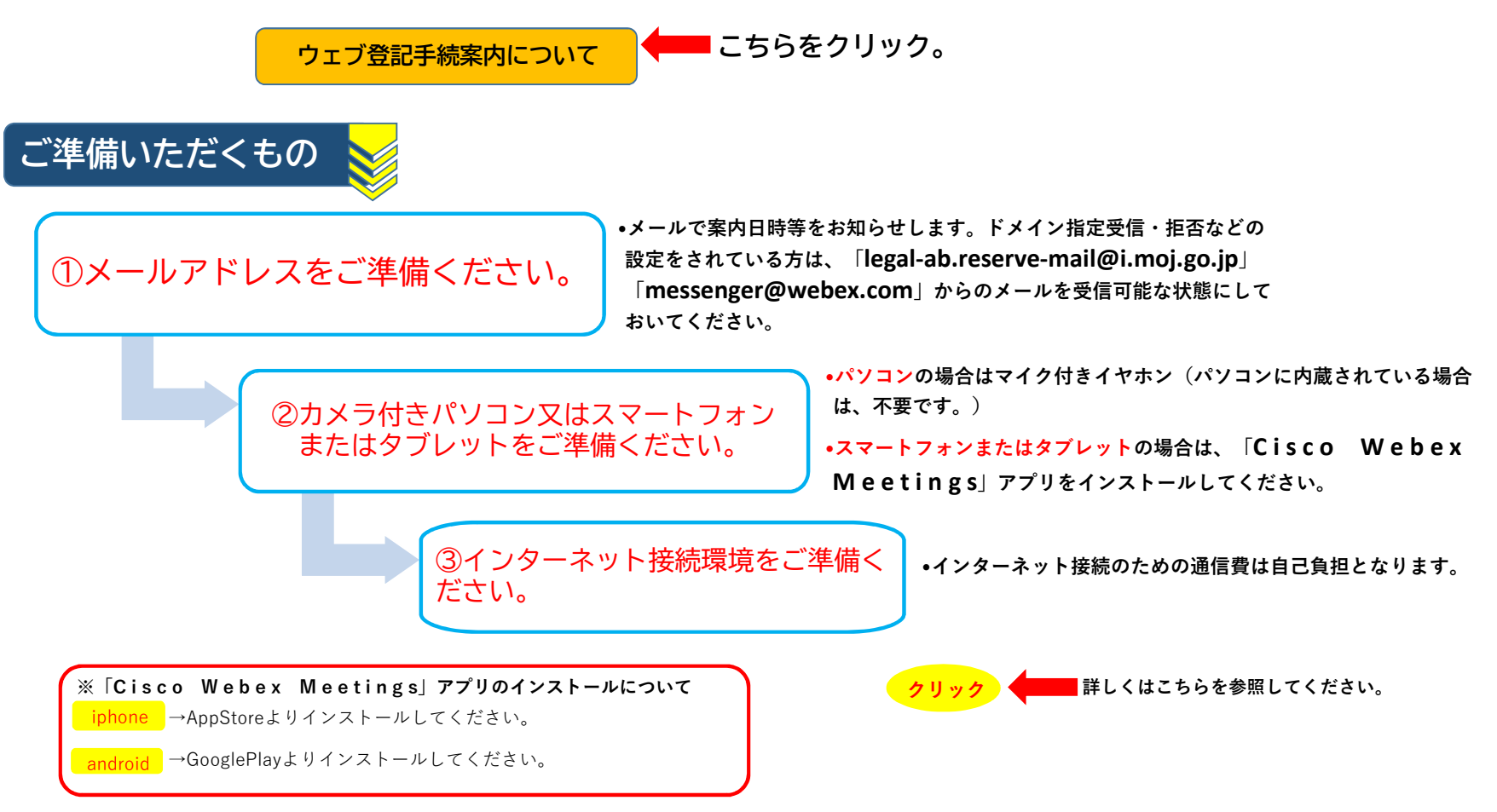

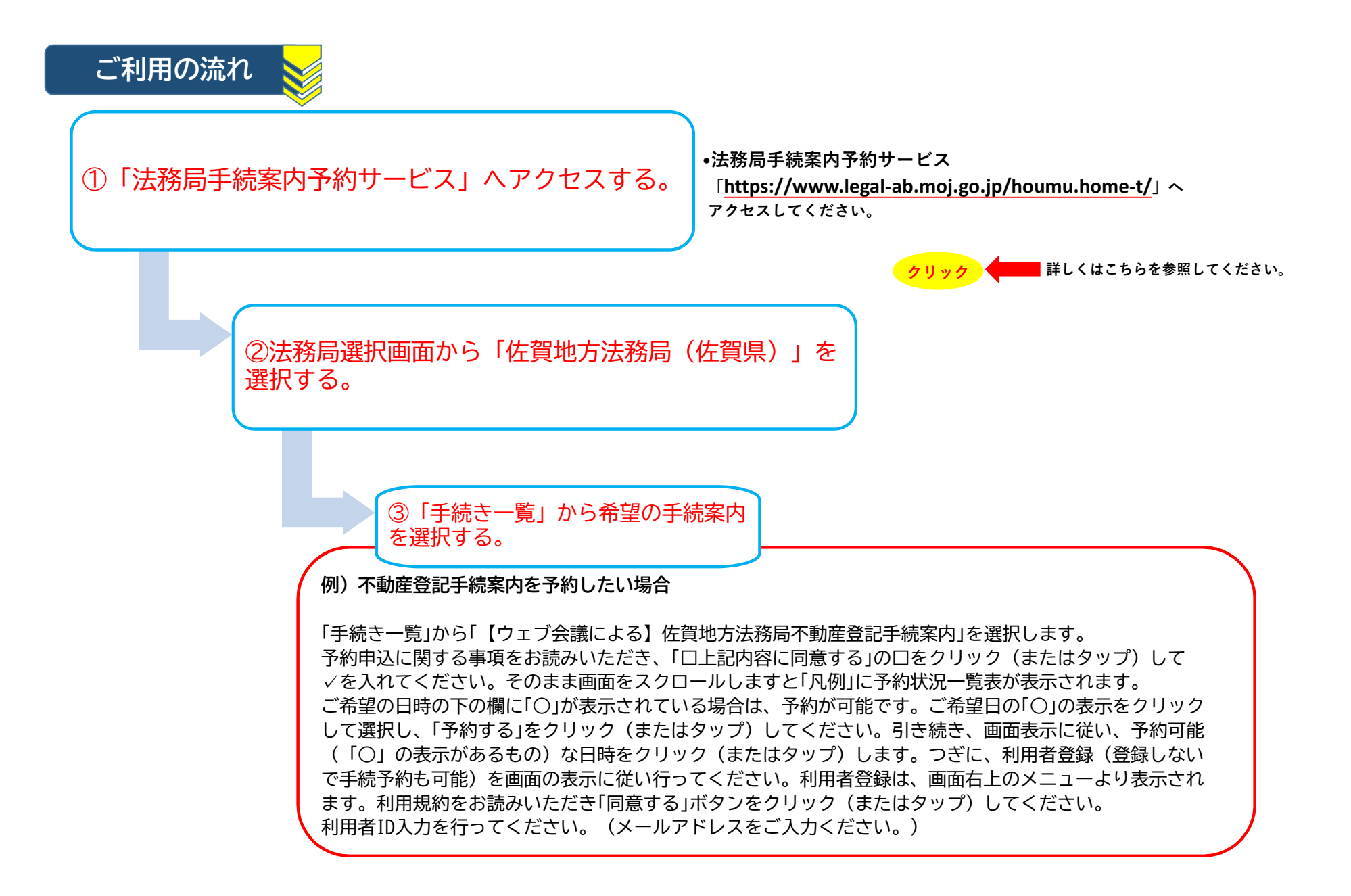

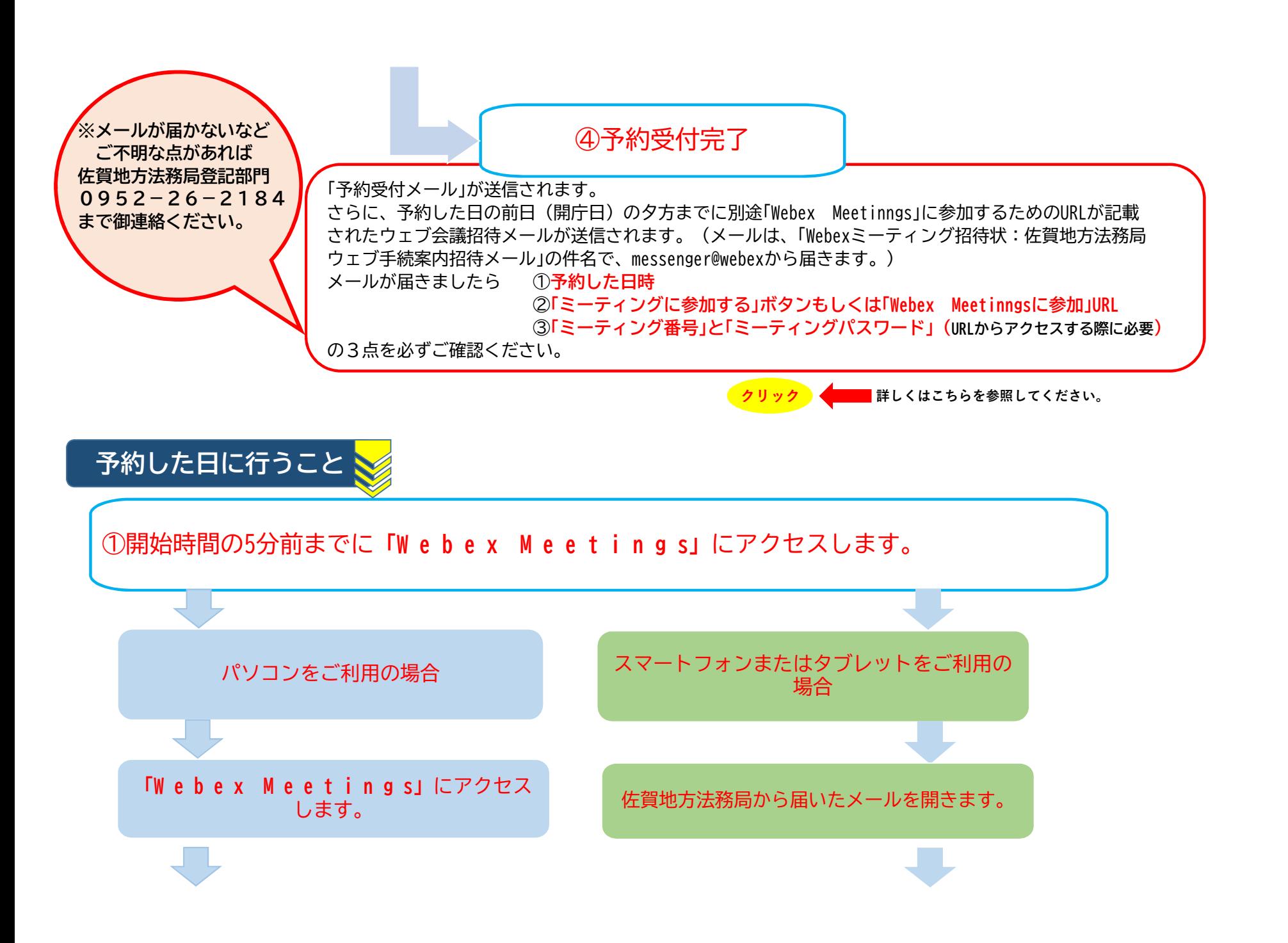

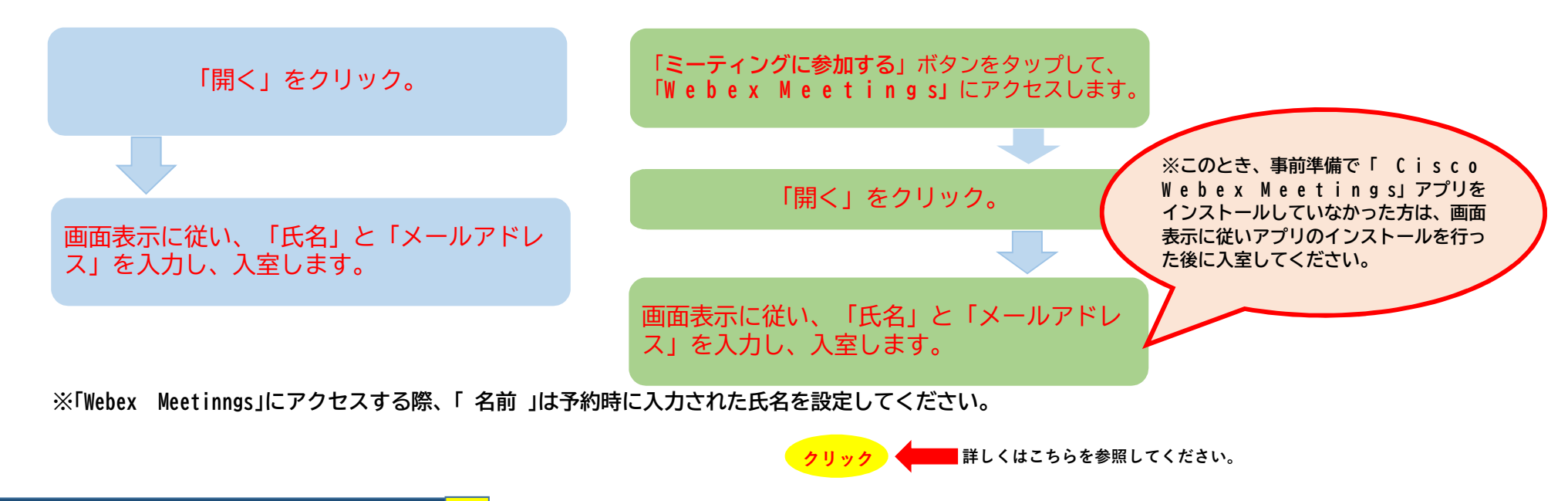

ウェブによる登記手続案内開始

(20分間)

法務局の担当者が案内を開始すると自分と担当者の画像が表示されますので、お話ください。

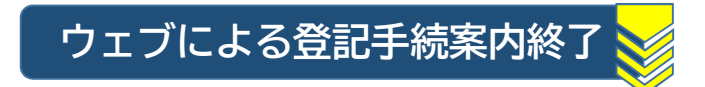

20分間で手続案内を終了します。案内が終了しましたら、オレンジの「×」マークをクリック(またはタップ)します。 オレンジの「×」マークをクリック (またはタップ) すると退出確認が表示されますので、「ミーティングから退出」を クリック(またはタップ)して終了してください。